## GUIS: Graphical User Interfaces

Their mouse had a mean time between failure of … a week … it would jam up irreparably, or ... jam up on the table-- ... It had a flimsy cord whose wires would break. Steve Jobs: "... Xerox says it can't be built for < \$400, I want a \$10 mouse that will never fail and can be mass produced, because it's going to be the primary interface of the computer ...

... Dean Hovey ... came back, "I've got some good and some bad news. Good news: we've got a new project with Apple. Bad news: I told Steve we'd design a mouse for 10 bucks."

... year later ... we … filed … and were granted a patent, on the electromechanical-optical mouse of today; ... we ended up ... [making] the mouse as invisible to people as it is today.

Steve Sachs interview on first computer with GUI: Apple Lisa (~\$10K in 1982). http://library.stanford.edu/mac/primary/interviews/sachs/trans.html

1

## Have you downloaded A4 stuff and put it into Eclipse?

The instructions may be hard to follow. It's best to do this before you leave for the fall break so you can get help if you need it.

Adding the javadoc to the lib file and getting doc.zip in place it not essential. If you don't do it, then when you pass your mouse over a method name its specification won't pop up. That is all.

Have you picked up your prelim 1 from the handback room, Gates 216, and looked it over?

Why do we have a function DiseaseTree.equals? Who would ever want to compare to trees?

2

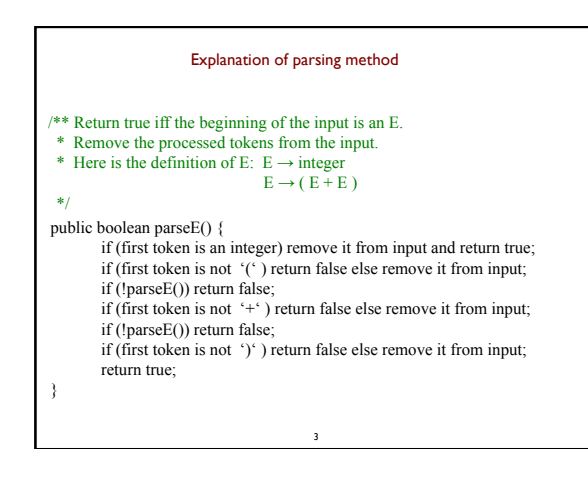

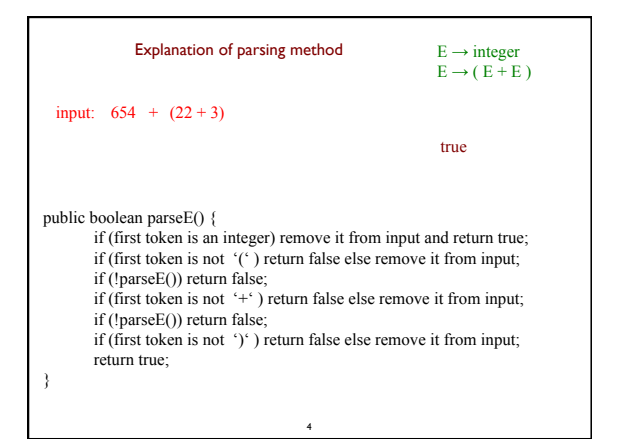

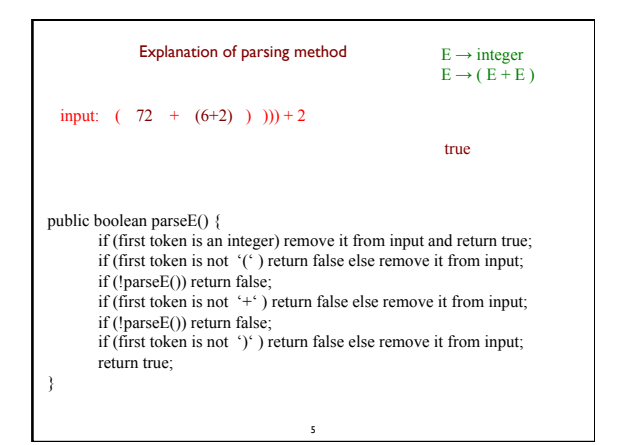

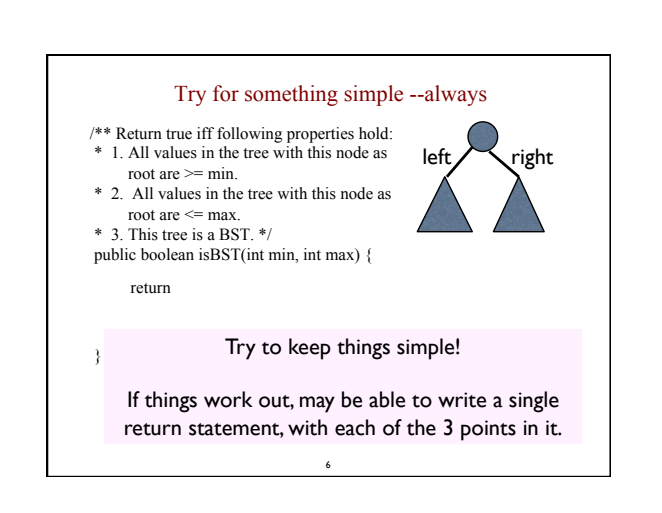

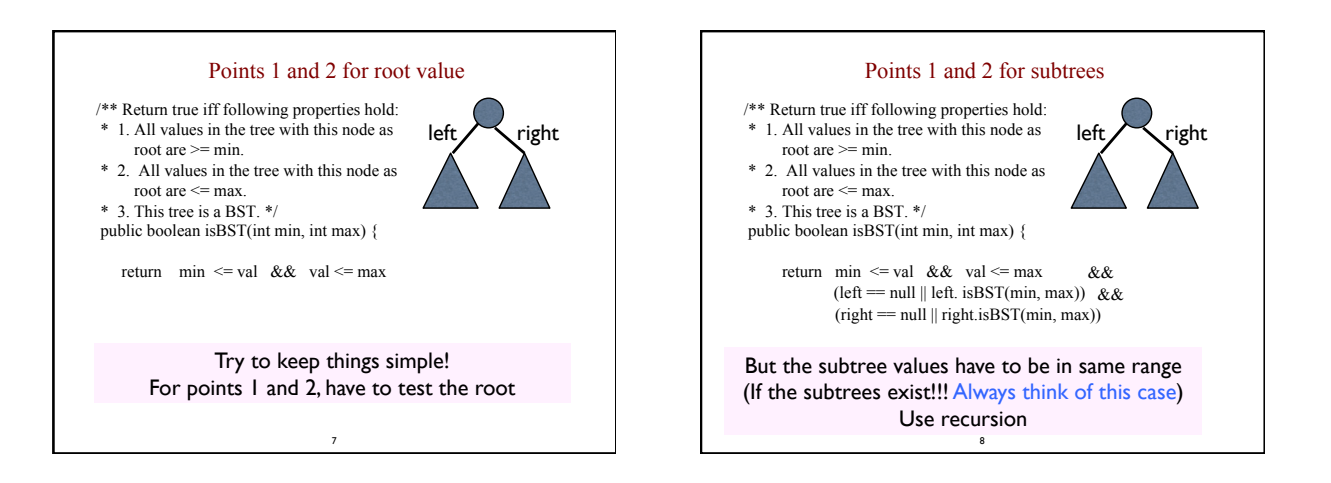

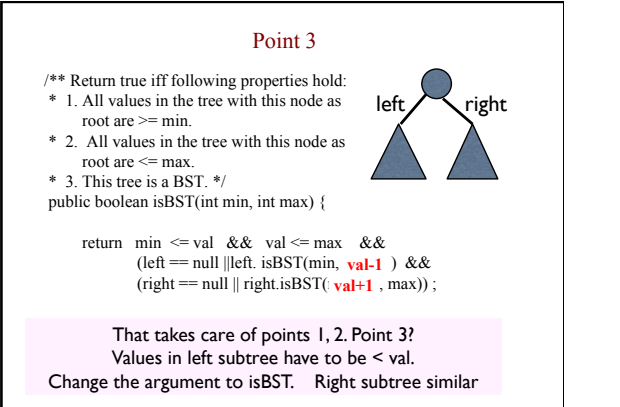

} <sup>9</sup>

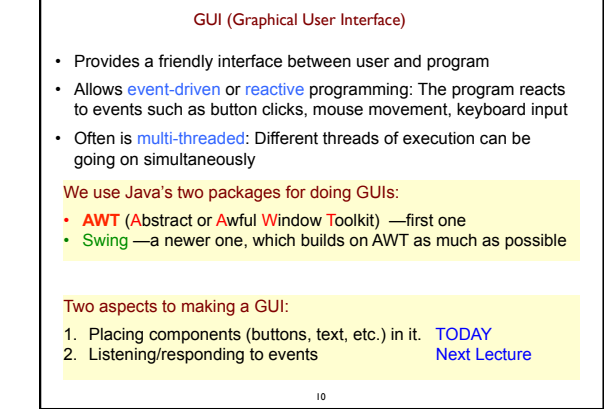

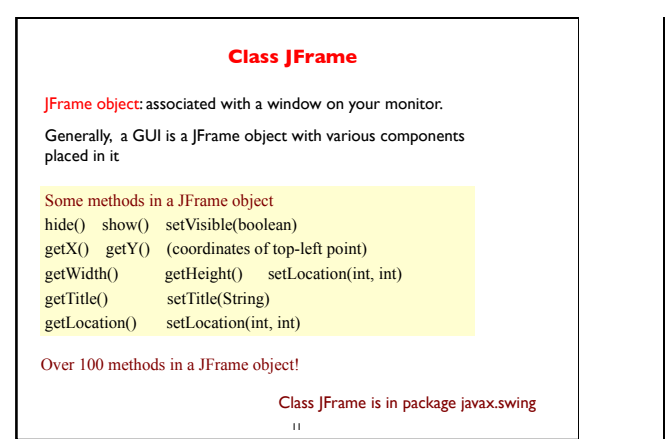

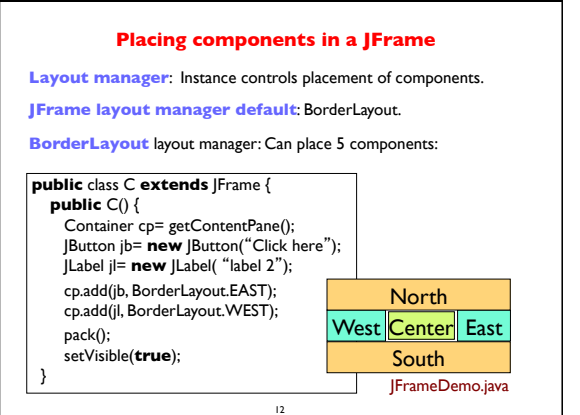

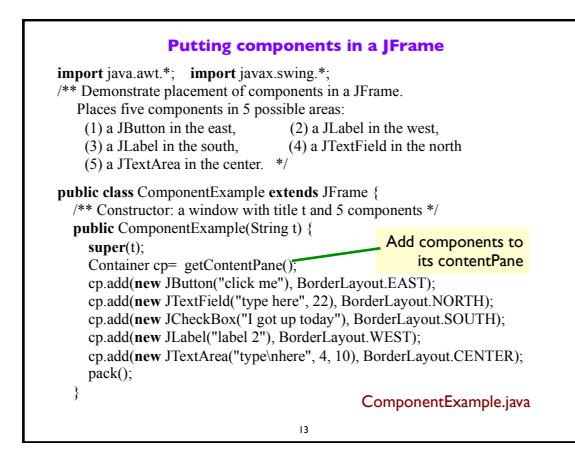

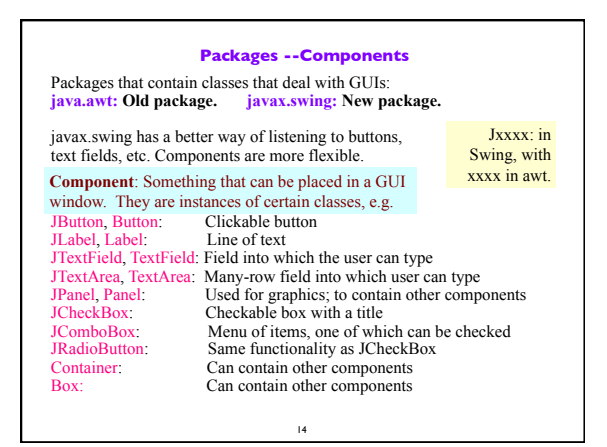

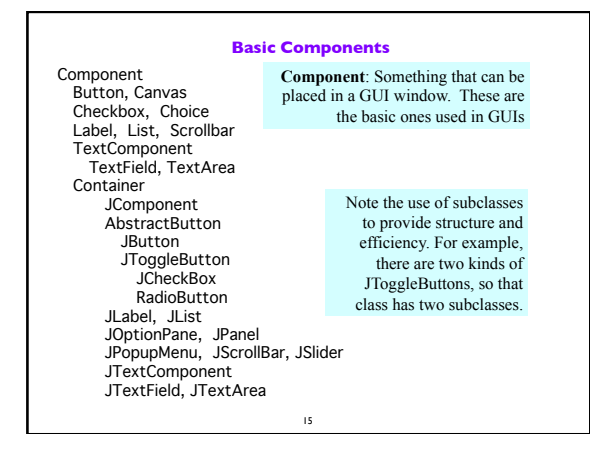

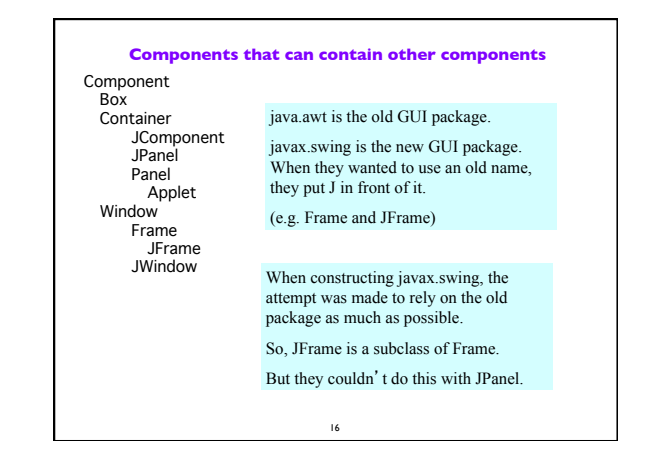

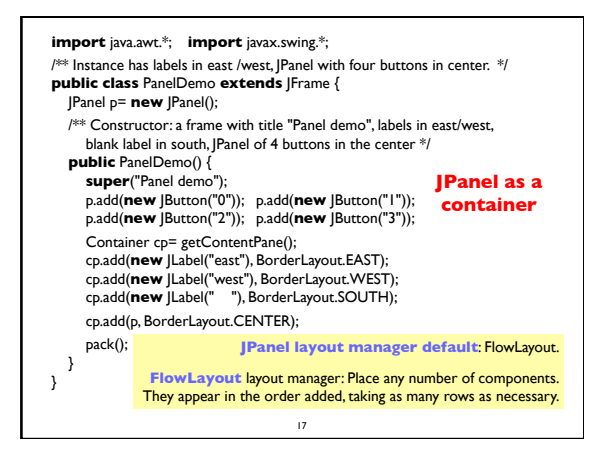

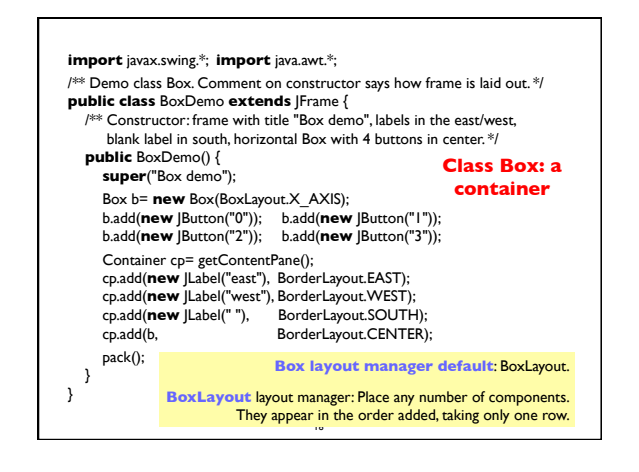

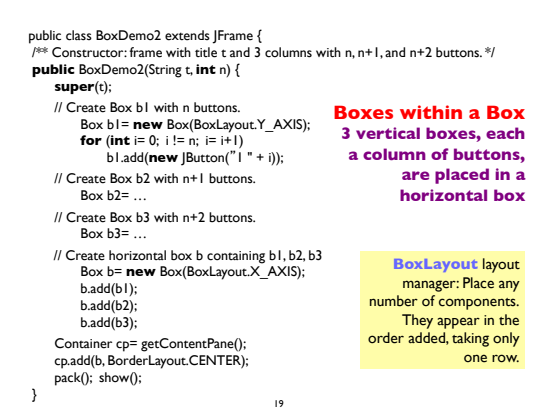

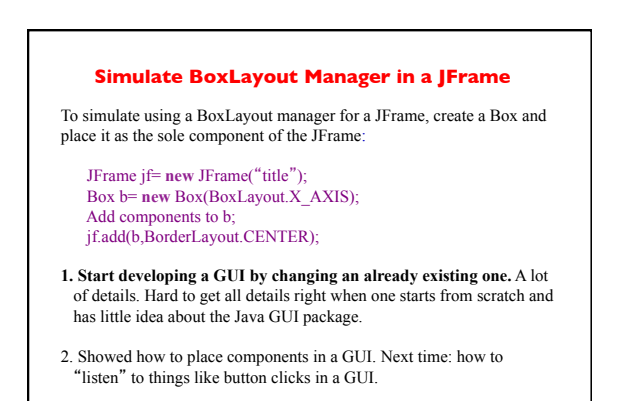

20